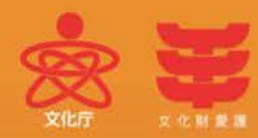

# ■ 公開期間 平成23年  $11/19 \pm -11/27$   $\boxplus$ (非公開日:平成23年11月22日(火)) 9:00から16:30まで【8日間】

### ■応募期間

10/17 月~10/27 不 当日消印有効 ①往復業書の場合 ②インターネットの場合10/17 月 ~10/27 不 23時59分まで

・見学用通路の窓ガラス越しからの公開となります ・公開期間中は修理作業を行いません

### ■ 公開場所

## 国宝高松塚古墳壁画仮設修理施設

住所:奈良県高市郡明日香村大字平田540(国営飛鳥歴史公園内)

#### ■主催

文化庁、独立行政法人国立文化財機構(奈良文化財研究所·東京文化財研究所)、 国土交通省国営飛鳥歴史公園事務所、奈良県教育委員会、明日香村

(参考)「飛鳥アートプロジェクト2011」開催【11/23(水・祝)~12/25(日)】

**栄8**  $|\overline{\mathbf{u}}|$ 成<br>23<br>年 秋  $\hat{\mathcal{O}}$ 般 開

文化庁ホームページ http://www.bunka.go.jp 「国宝高松塚古墳壁画修理作業室の一般公開」事務局ホームページ http://takamatsuzuka.com

奈良県明日香村にある国宝高松塚古墳壁画は、平成 19年に墳丘から取り出され、現在、古墳近くの 仮設修理施設で修理が進められています。文化庁では、平成20年度から年2回(春·秋)この修理作業室 を一般公開しており、今回、8回目の公開を行います。

施設に設置した見学用通路から窓ガラス越しに修理作業室を見学していただくもので、博物館等での

展示とは異なり、壁画そのものは多少見えにくい状態にあります。 今回は、前回同様、手前側(見学用窓側)に東壁青龍·北壁玄武·

西壁女子群像のある石材とキトラ古墳壁画(玄武)を置く予定です。 高松塚古墳壁画の北壁玄武とキトラ古墳壁画の北壁玄武を同時に ご覧いただき、比較いただけるよい機会ともなります。 ふるってご参加ください。 またには インター・コンピュー しょうしゅう ふるってご参加ください

桂圃【う§

返信(おもて)

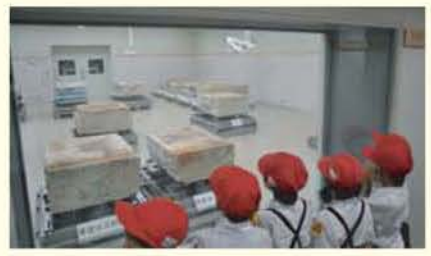

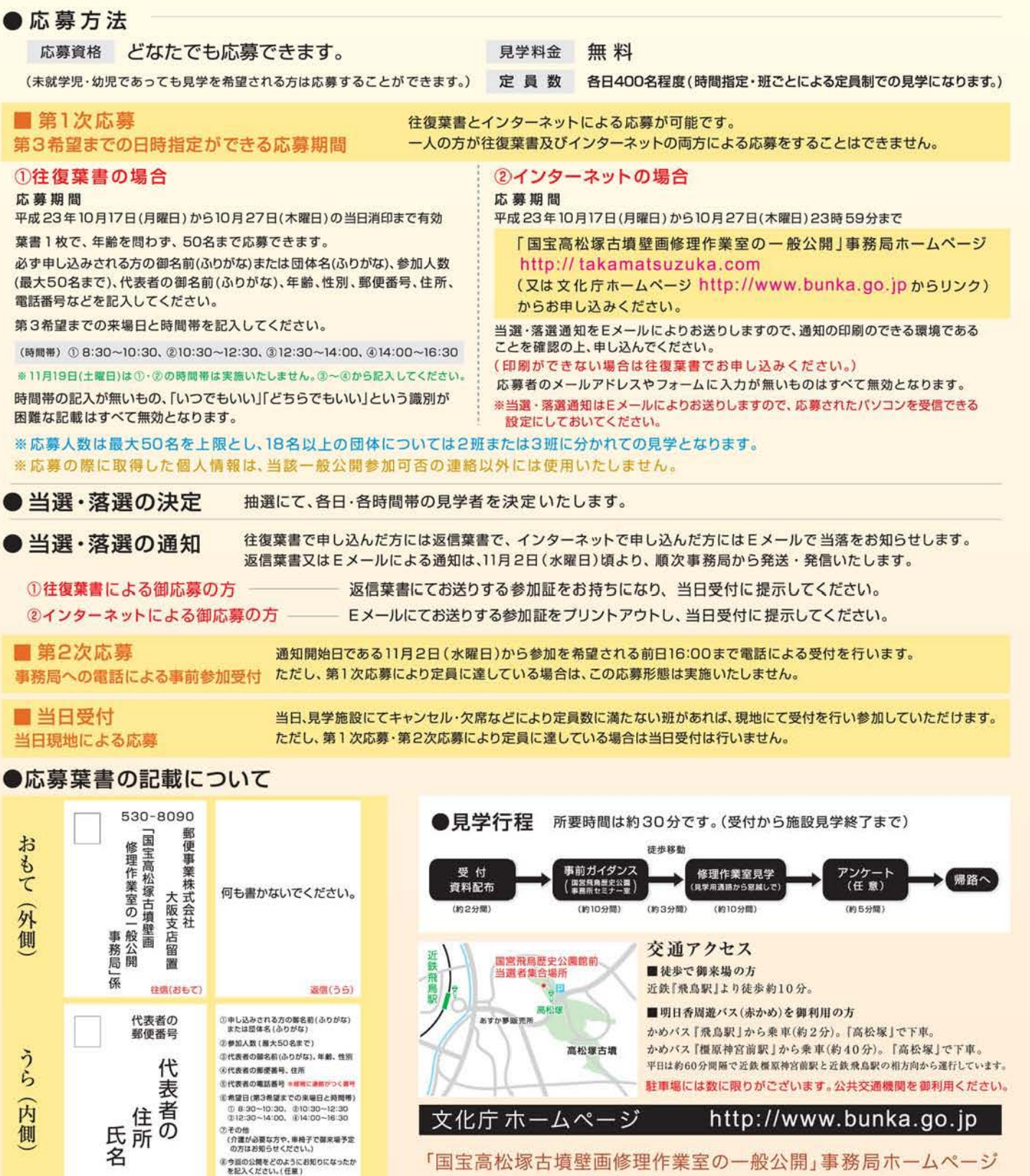

http://takamatsuzuka.com